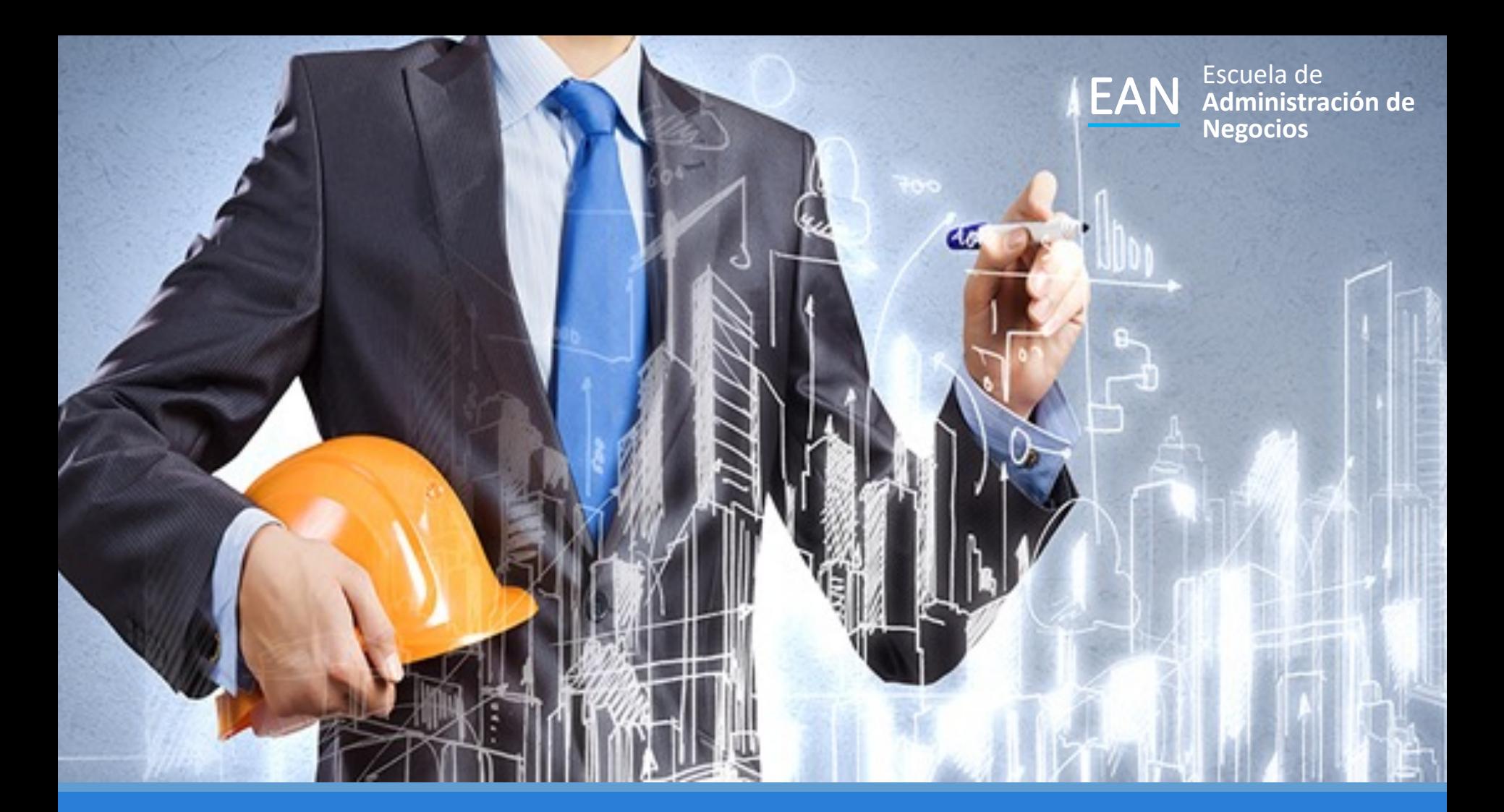

### Análisis de Markov

La matriz de transición, probabilidades de los estados de transición. Estados de una cadena de markov Probabilidades del estado estable

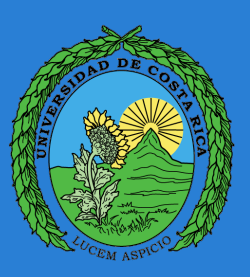

# Análisis de Markov

El análisis de Markov es una técnica que maneja las probabilidades de ocurrencias futuras mediante el análisis de las probabilidades conocidas en el presente. La técnica tiene diversas aplicaciones en los negocios, incluyendo análisis de la participación en el mercado, predicción de deudas incobrables, predicción de la matrícula universitaria, determinación de si una máquina se descompondrá en el futuro.

# Matriz de Probabilidad de Transición

El análisis de Markov hace la suposición de que el sistema comienza en un estado o una condición inicial.

La matriz de probabilidad de transición muestra la probabilidad de un cambio.

Esta matriz de probabilidades de transición muestra la probabilidad de que el sistema cambie de un periodo al siguiente. Este es el proceso de Markov que nos permite predecir los estados o las condiciones futuras.

### Matriz de n-pasos

Una matriz de transición para una cadena de Markov de n estado es una matriz de n X n con todos los registros no negativos y con la propiedad adicional de que la suma de los registros de cada columna (o fila) es 1.

$$
\mathbf{P} = \begin{pmatrix} p_{11} & p_{12} & p_{13} & \dots & p_{1n} \\ p_{21} & p_{22} & p_{23} & \dots & p_{2n} \\ \vdots & \vdots & \vdots & \vdots & \vdots \\ p_{n1} & p_{n2} & p_{n3} & \dots & p_{nn} \end{pmatrix}
$$

La matriz **P** define una cadena de Markov. Tiene la propiedad de que todas sus probabilidades de transición *pij* son estacionarias e independientes a lo largo del tiempo

# Ejercicio 1.

Baje de www.ucrenop.com el archivo de excel con el nombre Sesión 12 ejercicios de análisis de markov 1.

Un juego de lanzamiento de dados utiliza una cuadrícu cuatro casillas. Las casillas están designadas en sen horario como A, B, C y D con retribuciones monetaria \$4, -\$2, -\$6 y \$9 respectivamente. Comenzando en la casi A, lanzamos un dado para determinar la siguiente casilla que nos moveremos en el sentido de las manecillas reloj. El juego se repite utilizando la última casilla d punto inicial.

- a) Exprese el problema como una cadena de Markov.
- b) Determine la ganancia o pérdida esperadas despué lanzar el dado 2 veces (con excel) y luego 5 veces.

*Tomado del libro Investigación de Operaciones Taha 9 edición.*

### Para las operaciones con matrices más complejas podemos utilizar herramientas más potentes.

### **WolframAlpha** computational

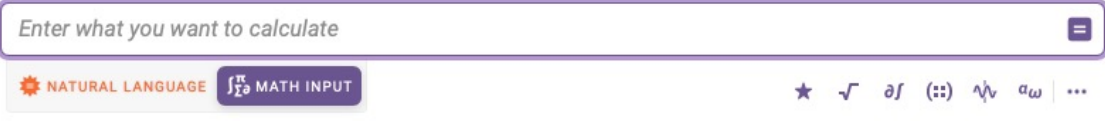

Compute expert-level answers using Wolfram's breakthrough algorithms, knowledgebase and AI technology

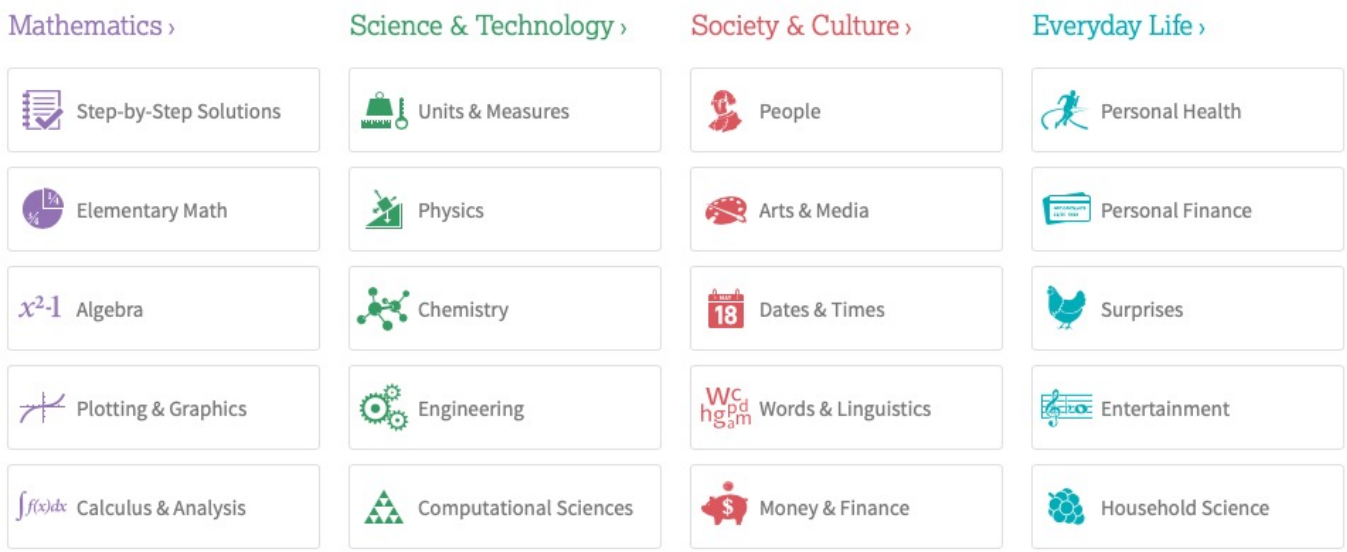

Para averiguar el resultado de lanzar el dado 5 veces es necesario elevar la matriz a la 5. Seleccionamos la opción para trabajar con matrices

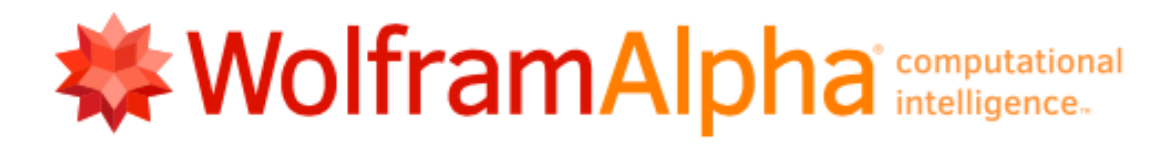

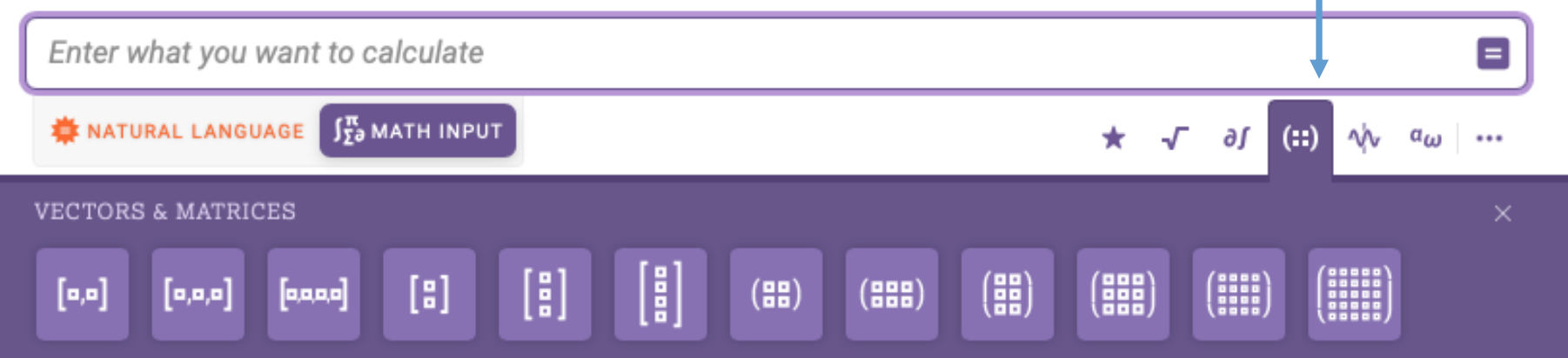

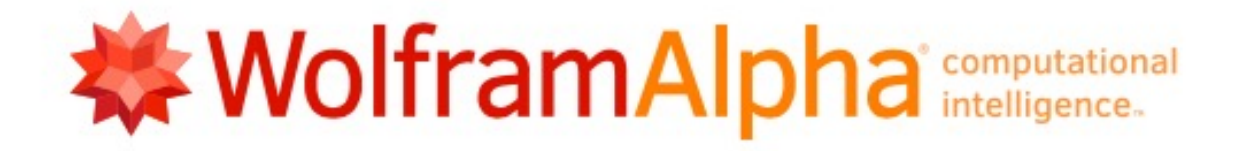

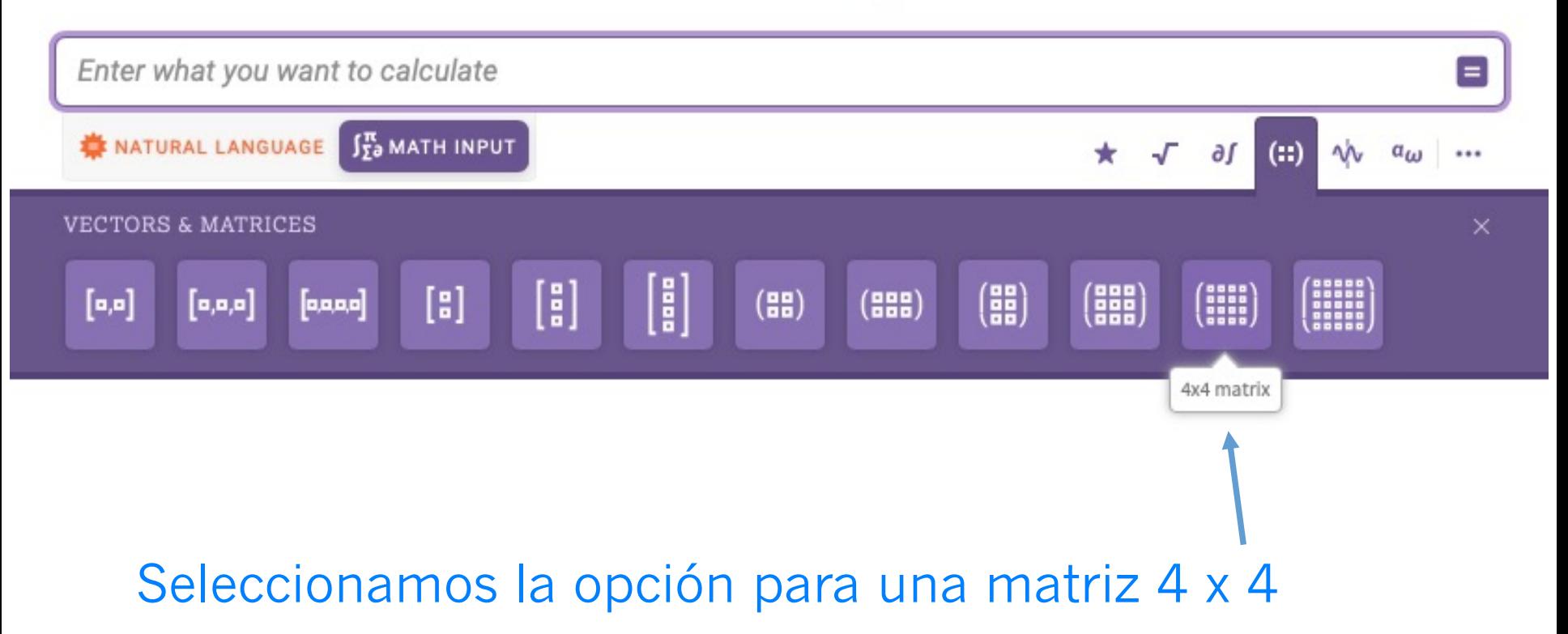

Se nos abre una pizarra sobre la que podemos digitar las operaciones que deseamos realizar. Procedemos a llenar la caja de dialogo que nos da WolframAlpha.

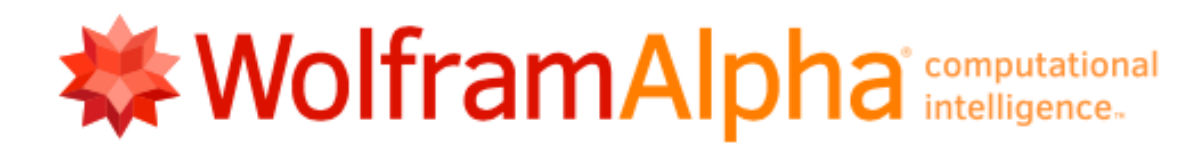

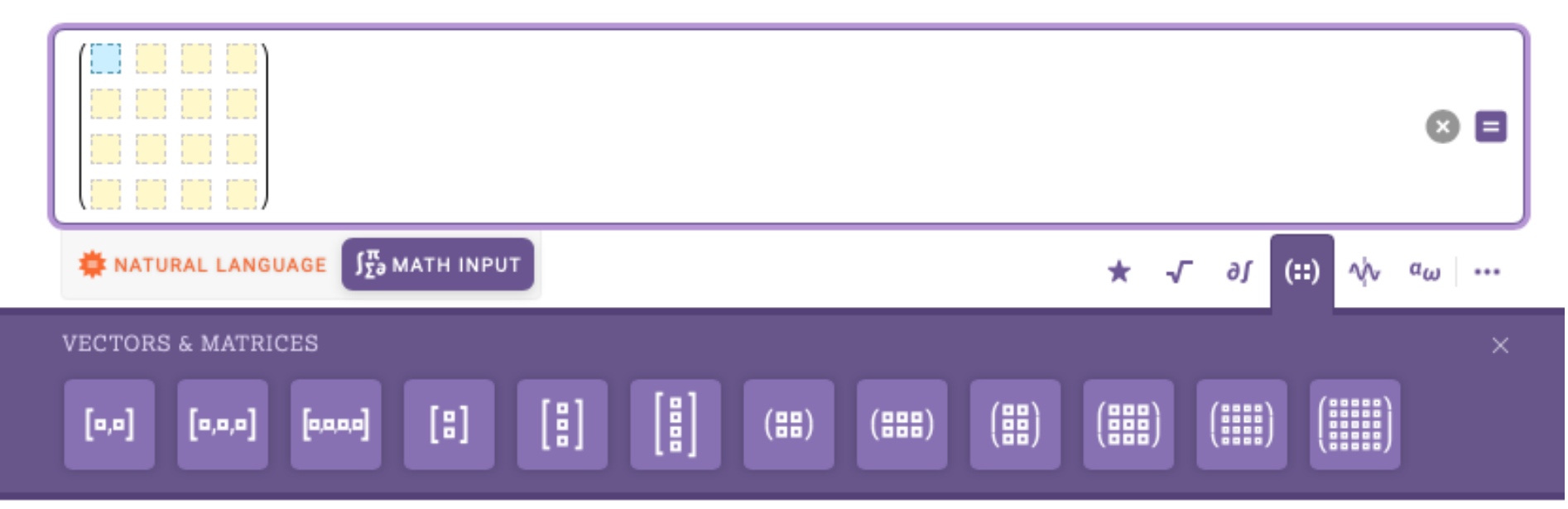

Una vez que tenemos digitada la matriz, la vamos a elevar a la quinta potencia

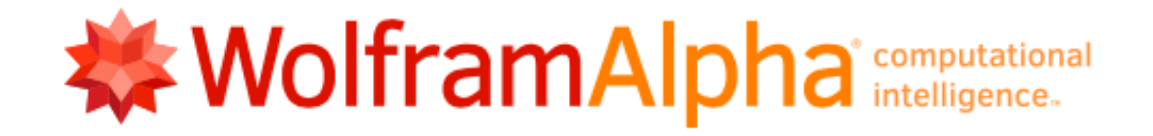

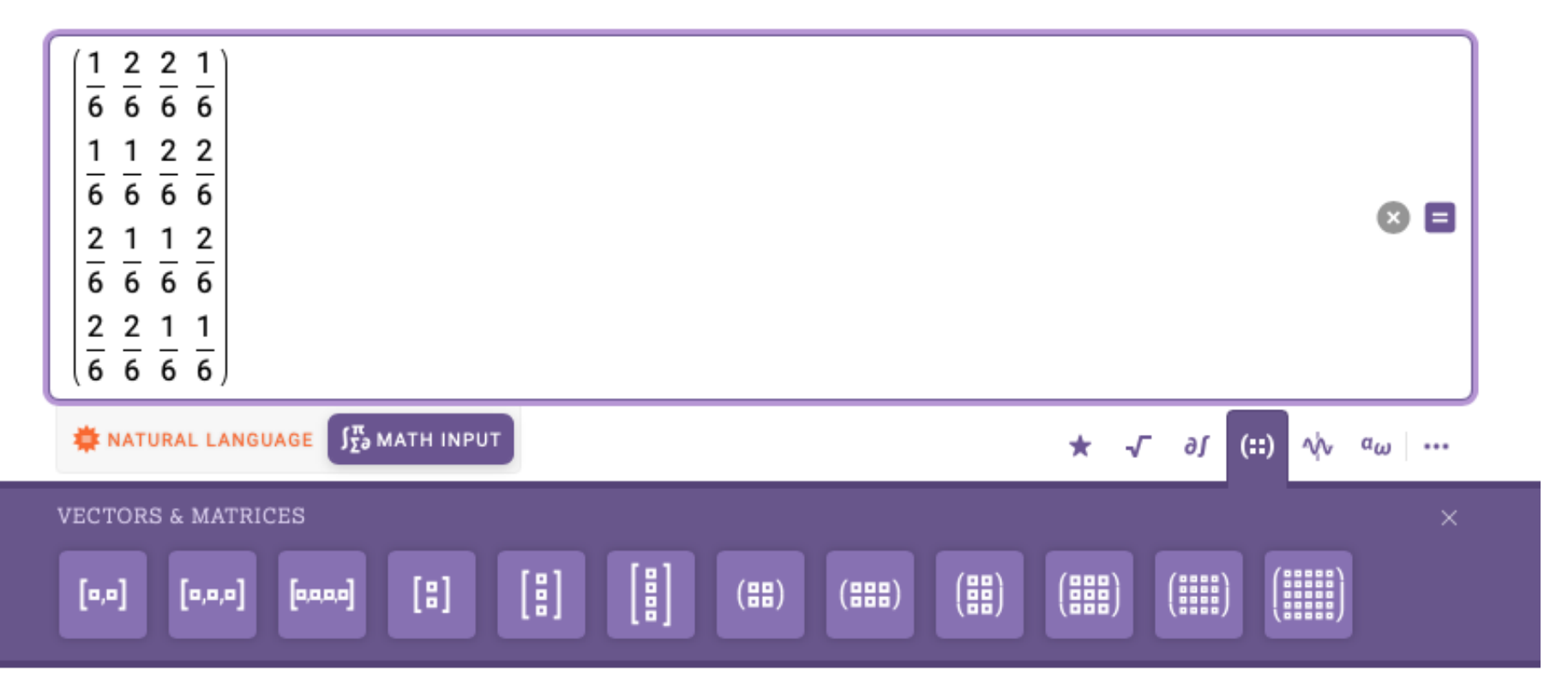

Para elevar la matriz utilizamos el acento circunflejo que tenemos en nuestro teclado

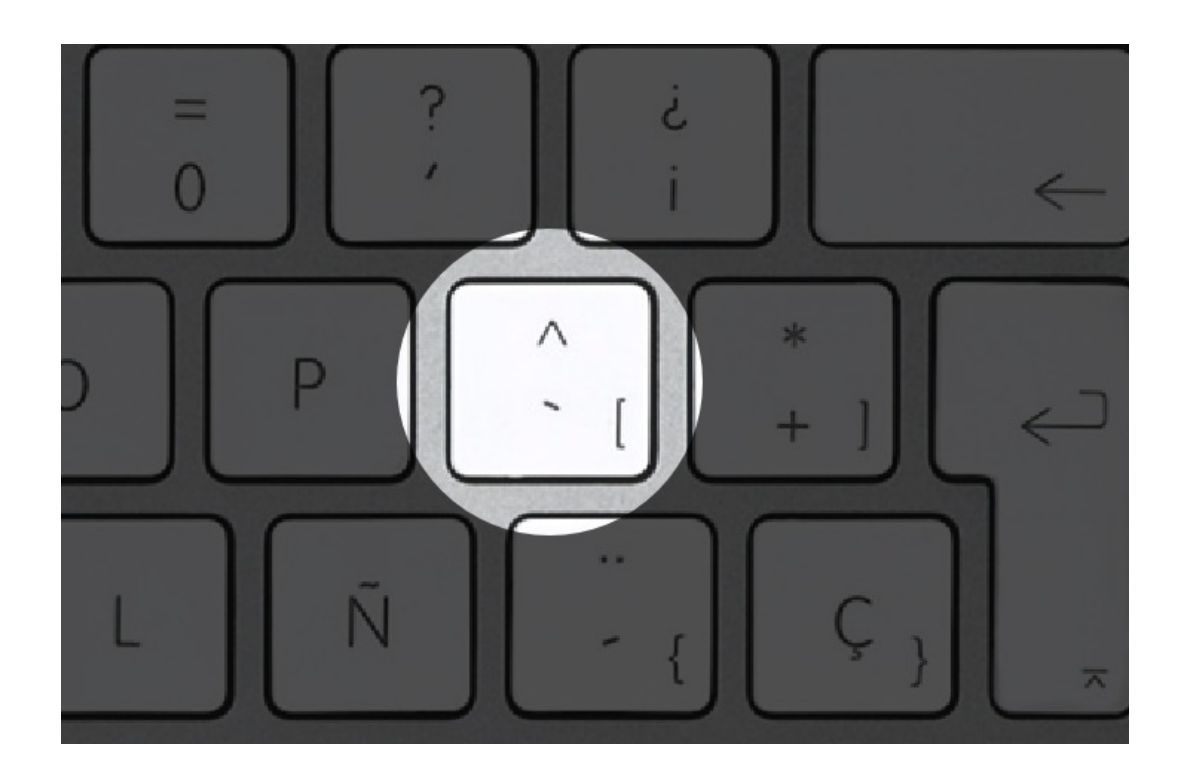

Con tu mouse te colocas en la pizarra y en ella podrás realizar las operaciones que desees, en este caso, vamos a utilizar el acento circunflejo (^) para elevar la matriz a la quinta potencia.

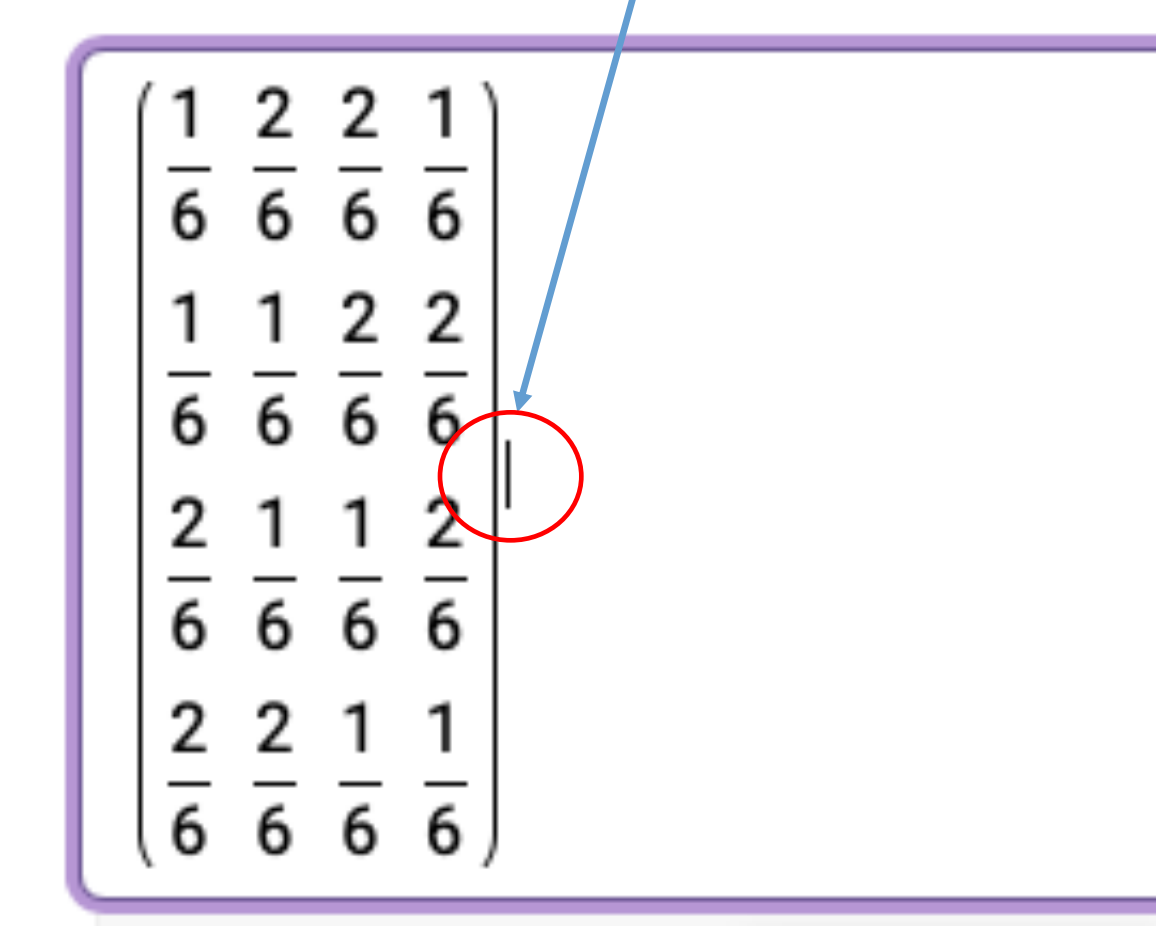

Posicionada o posicionado en la pizarra digitas el acento circunflejo, automáticamente wolfram te coloca la casilla para que escribas el número al cual deseas elevar la matriz

# 2 2

Para averiguar lo que obtendrías si lanzas el dado 5 veces, elevas la matriz a la 5

$$
\begin{pmatrix}\n1 & 2 & 2 & 1 \\
\frac{1}{6} & \frac{1}{6} & \frac{2}{6} & \frac{2}{6} \\
\frac{1}{6} & \frac{1}{6} & \frac{2}{6} & \frac{2}{6} \\
\frac{2}{6} & \frac{1}{6} & \frac{1}{6} & \frac{1}{6} \\
\frac{2}{6} & \frac{2}{6} & \frac{1}{6} & \frac{1}{6}\n\end{pmatrix}
$$

### Apretamos el igual para obtener el resultado

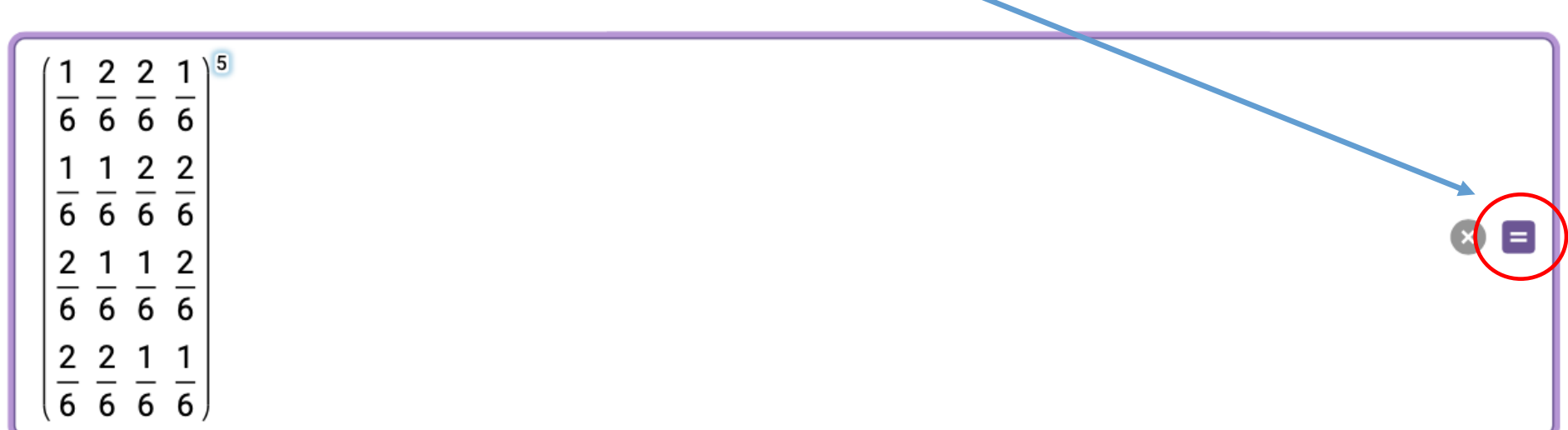

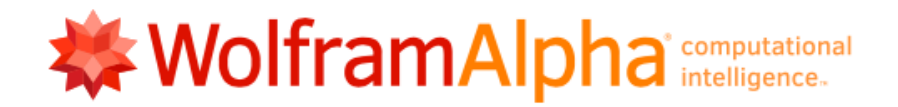

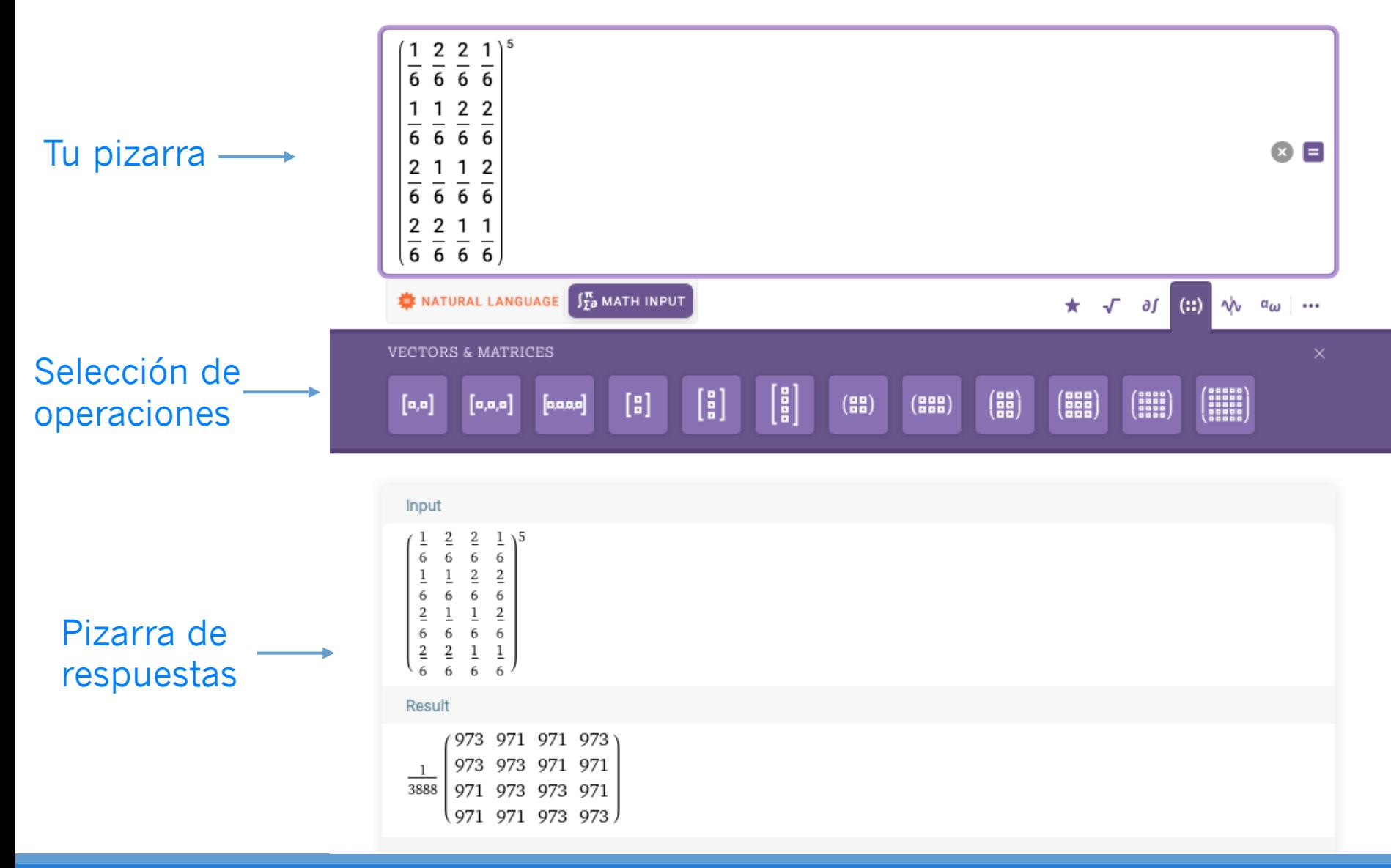

### Input:

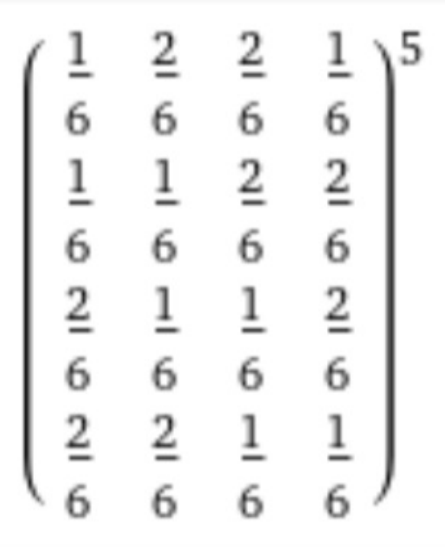

Copias esta respuesta en tu excel cuando resuelves los ejercicios de Markov de tu examen.

Si tu posición inicial es C y lanzas el dado 5 veces para caer en B cuál es la probabilidad de que eso ocurra:

Result:

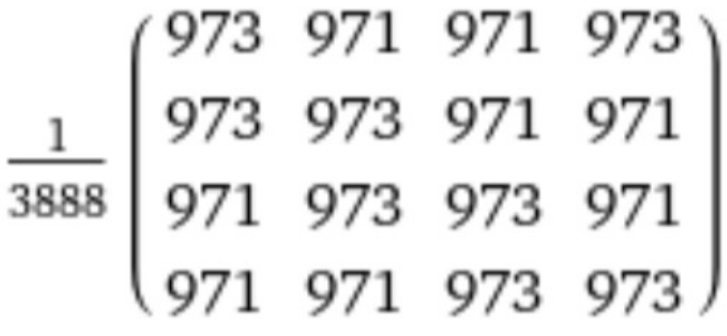

### Estados y probabilidades de los estados

Los estados se utilizan para identificar todas las condiciones posibles de un proceso o sistema. Después de identificar los estados, el siguiente paso consiste en determinar la probabilidad de que el sistema esté en dicho estado.

La información se coloca en un vector de probabilidades de estado:

 $\pi(i)$  = vector de probabilidades de **estado para el periodo** *i*  $= (\pi_1, \pi_2, \pi_3, \dots, \pi_n)$ 

Donde:

*n* **= número de estados**  $\pi_1$ ,  $\pi_2$ , ...,  $\pi_n$  = probabilidad de estar **en el estado 1, estado 2, …, estado** *n*

Si sabemos con certidumbre en qué estado se encuentra:

 $\pi(1) = (1, 0)$ 

# Ejercicio 1.

Ahora debemos calcular una probabilidad absoluta para contestar la parte b. Esta probabilidad está dada por:

$$
a^n = a^0 \times p^n
$$

En donde  $a^0$  es la situación actual y  $p^n$  es la matriz de transición a n pasos.

Probabilidades de transición absolutas y de n pasos.

> ${\bf a}^{(1)} = {\bf a}^{(0)} {\bf P}$  ${\bf a}^{(2)} = {\bf a}^{(1)}{\bf P} = {\bf a}^{(0)}{\bf P}{\bf P} = {\bf a}^{(0)}{\bf P}^2$  $\mathbf{a}^{(3)} = \mathbf{a}^{(2)}\mathbf{P} = \mathbf{a}^{(0)}\mathbf{P}^2\mathbf{P} = \mathbf{a}^{(0)}\mathbf{P}^3$  $\mathbf{a}^{(n)} = \mathbf{a}^{(0)}\mathbf{P}^n$

# Ecuaciones de Chapman-Kolmogorov

La matriz P<sup>n</sup> se conoce como la matriz de transición de n pasos. A partir de estos cálculos podemos ver que:

 $\mathbf{P}^n = \mathbf{P}^{n-1}\mathbf{P}$ 

 ${\bf P}^n = {\bf P}^{n-m} {\bf P}^m, 0 < m < n$ 

*Tomado del libro Investigación de Operaciones Taha 9 edición.*

Cada año, durante la temporada de siembra de marzo a septiembre, un jardinero realiza una prueba química para verificar la condición de la tierra. Según el resultado de la prueba, la productividad en la nueva temporada puede ser uno de tres estados: (1) buena, (2) regular y (3) mala. A lo largo de los años, el jardinero ha observado que la condición de la tierra del año anterior afecta la productividad del año actual y que la situación se describe mediante la siguiente cadena de Markov:

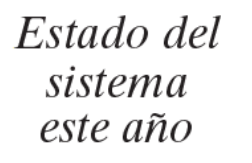

$$
\mathbf{P} = \text{ fistedo del} \begin{cases} 1 & 2 & 3 \\ 2 & 0 & .5 & .5 \\ \text{ signature } \mathbf{a} \mathbf{b} \mathbf{c} \end{cases}
$$

Ahora suponga que se decide mejorar la productividad de la tierra tratando la misma con un fertilizante orgánico y la matriz de transición que se obtiene es la siguiente:

$$
\mathbf{P}_1 = \frac{1}{2} \begin{pmatrix} .30 & .60 & .10 \\ .10 & .60 & .30 \\ .05 & .40 & .55 \end{pmatrix}
$$

La condición de la tierra inicial es buena  $a^{(0)} = (1,0,0)$ . Determine las probabilidades absolutas de los tres estados del sistema depués de 1, 8 y 16 temporadas de siembra.

$$
\mathbf{P}_1 = \begin{pmatrix} 1 & 2 & 3 \\ 1 & 30 & 60 & 10 \\ 10 & 60 & 30 \\ 3 & 0.5 & 40 & 55 \end{pmatrix}
$$

Debemos elevar a la 8 y a la 16 la matriz inicial y multiplicarlo por la posición actual.

$$
\mathbf{a}^{(1)} = (1 \quad 0 \quad 0) \begin{pmatrix} .30 & .60 & .10 \\ .10 & .60 & .30 \\ .05 & .40 & .55 \end{pmatrix} = (.30 \quad .60 \quad .1)
$$

# Para el año 1

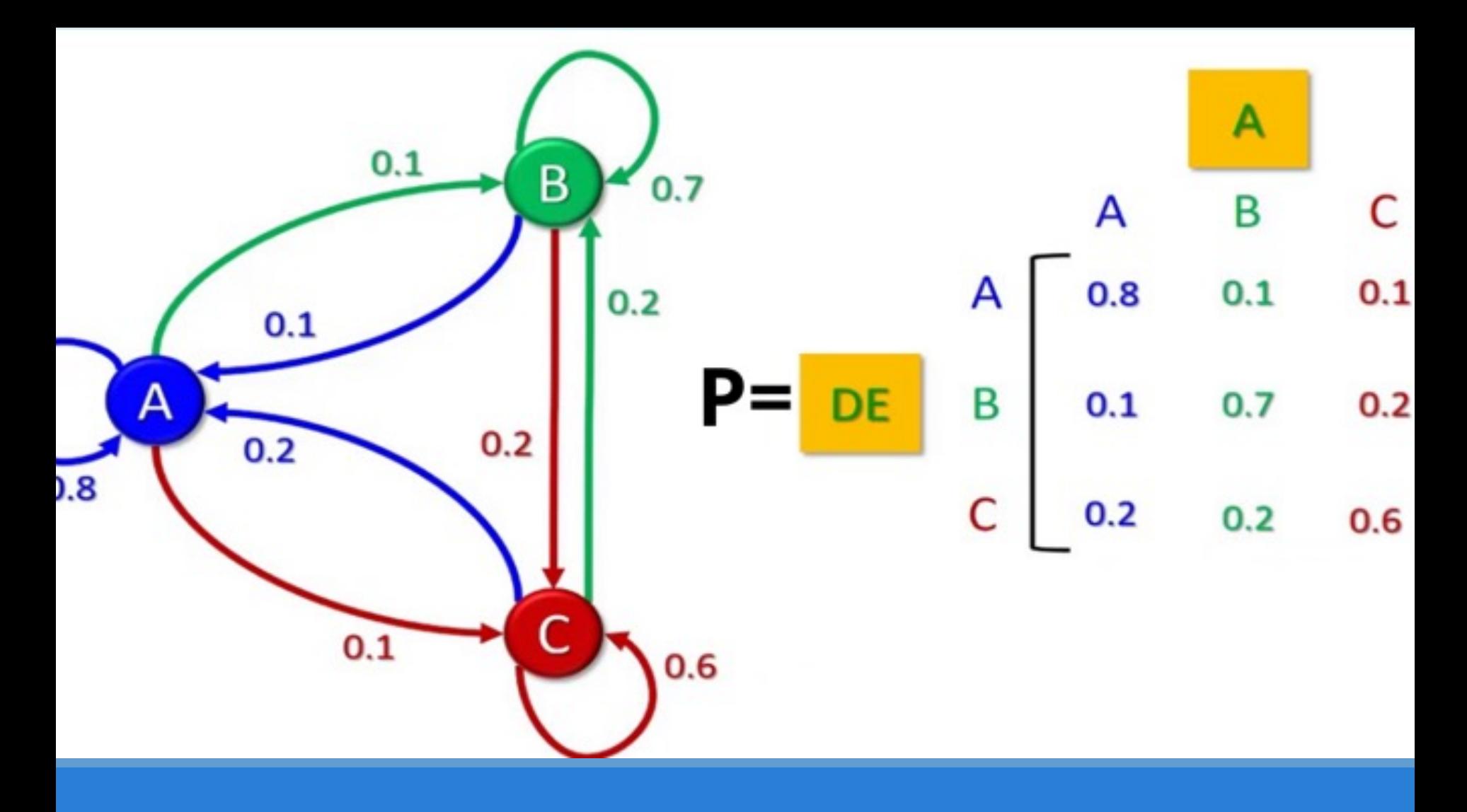

### Estados de una Cadena de Markov

# Estados Absorventes

En los ejemplos estudiados hasta ahora, suponemos que es posible que el proceso o sistema vaya de un estado a cualquier otro, entre cualesquiera dos periodos. Sin embargo, en algunos casos no se puede ir a otro estado en el futuro. En otras palabras, cuando se encuentra en un estado dado, este lo "absorbe", y permanecerá en ese estado. Cualquier estado que tiene tal propiedad se llama estado absorbente.

# Estados Transitorios

Por el contrario en estos estados los procesos son de paso, pero pueden ser visitados un número finito de veces.

### Ejercicio 3. Clasifique los estados de las siguientes cadenas de Markov

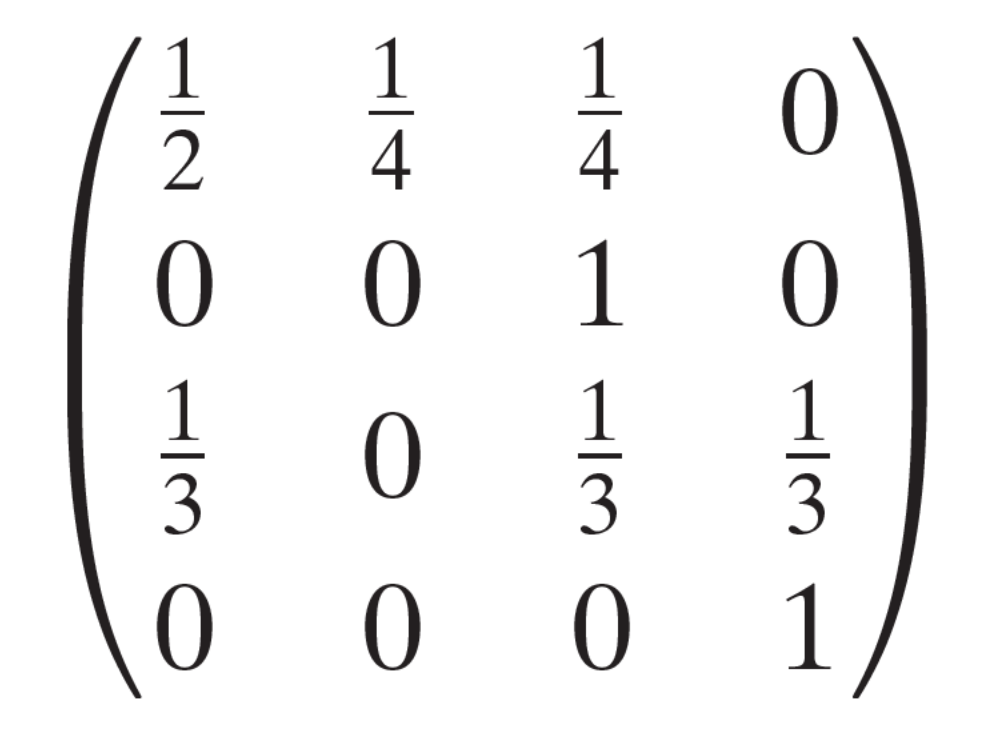

### Ejercicio 3. Clasifique los estados de las siguientes cadenas de Markov

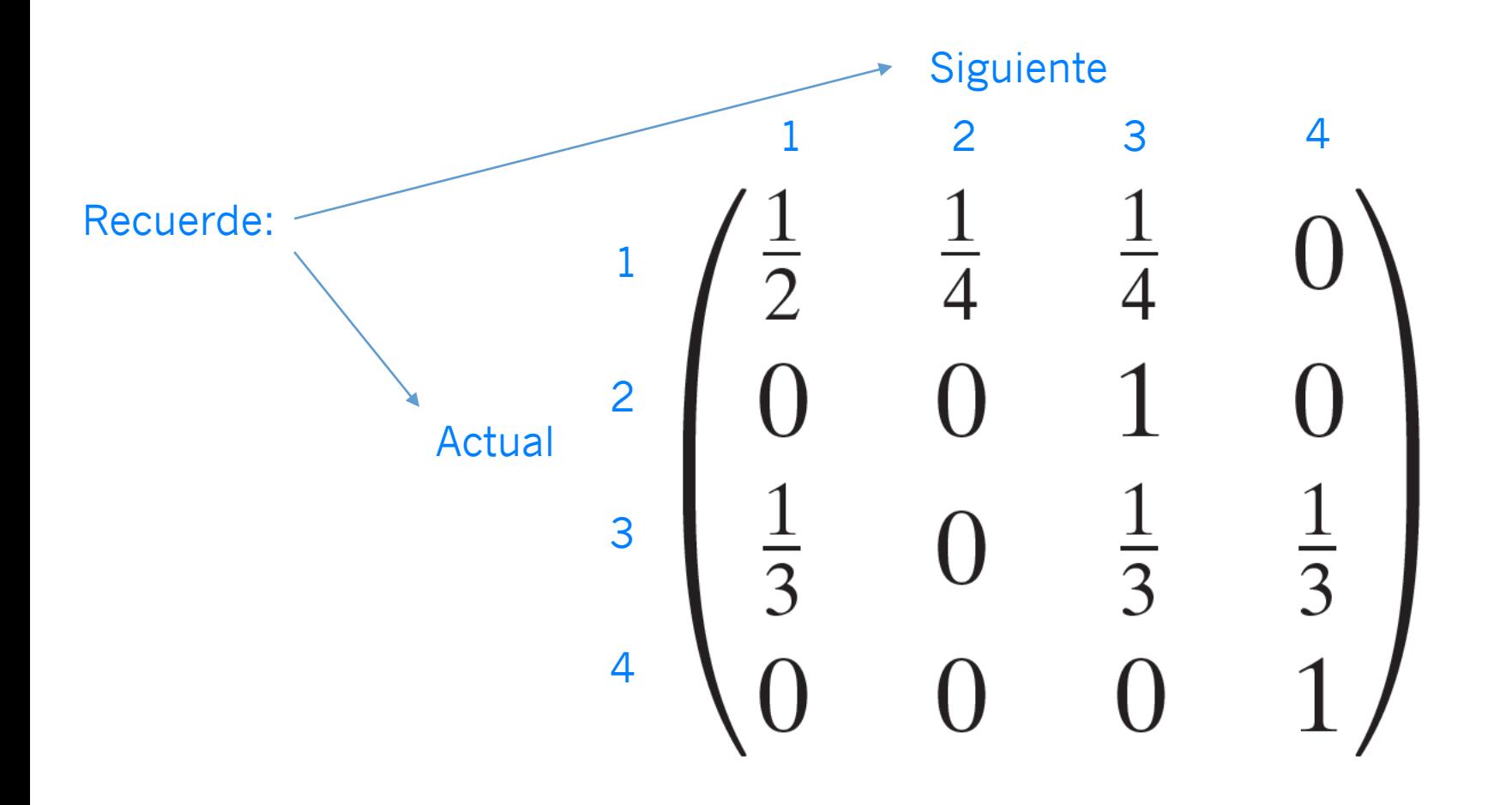

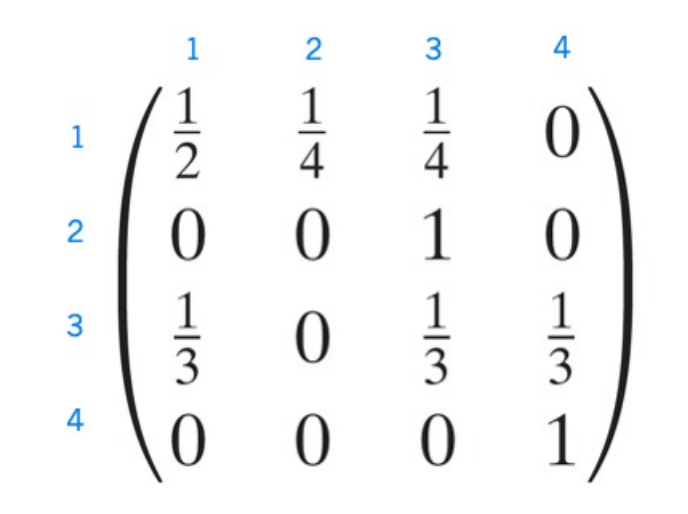

Los estados 1, 2 y 3 son estados transitorios mientras que el estado 4 es absorvente

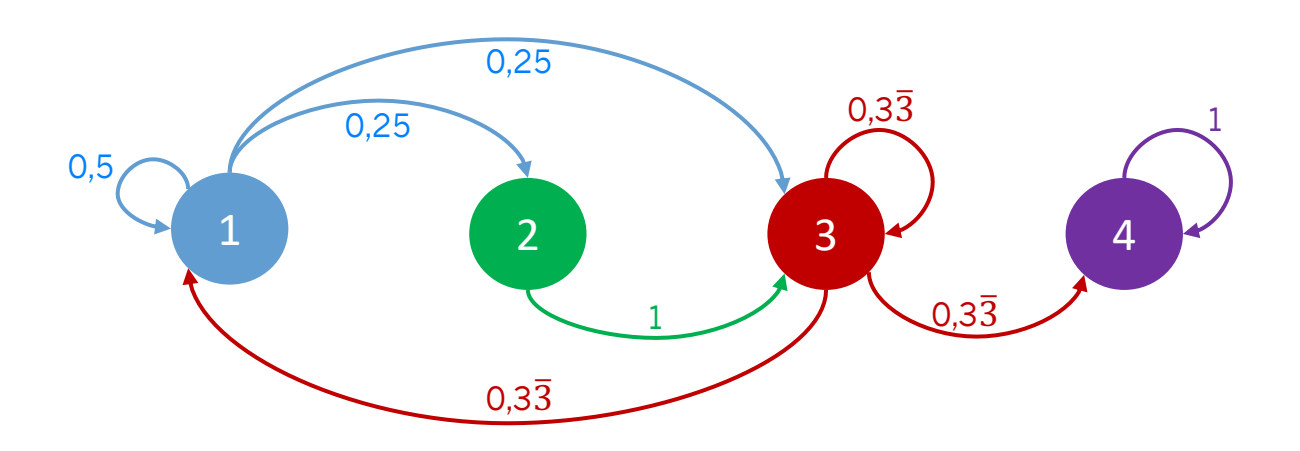

# Estados Recurrentes

Son aquellos que regresan a su estado de origen.

Los estados absorventes por su naturaleza son todos recurrentes, una vez ahí, entran en un ciclo.

Ejercicio 3. Dadas las siguientes matrices de transición de un solo paso de una cadena de Markov, determine las clases de las cadenas de Markov y si son recurrentes.

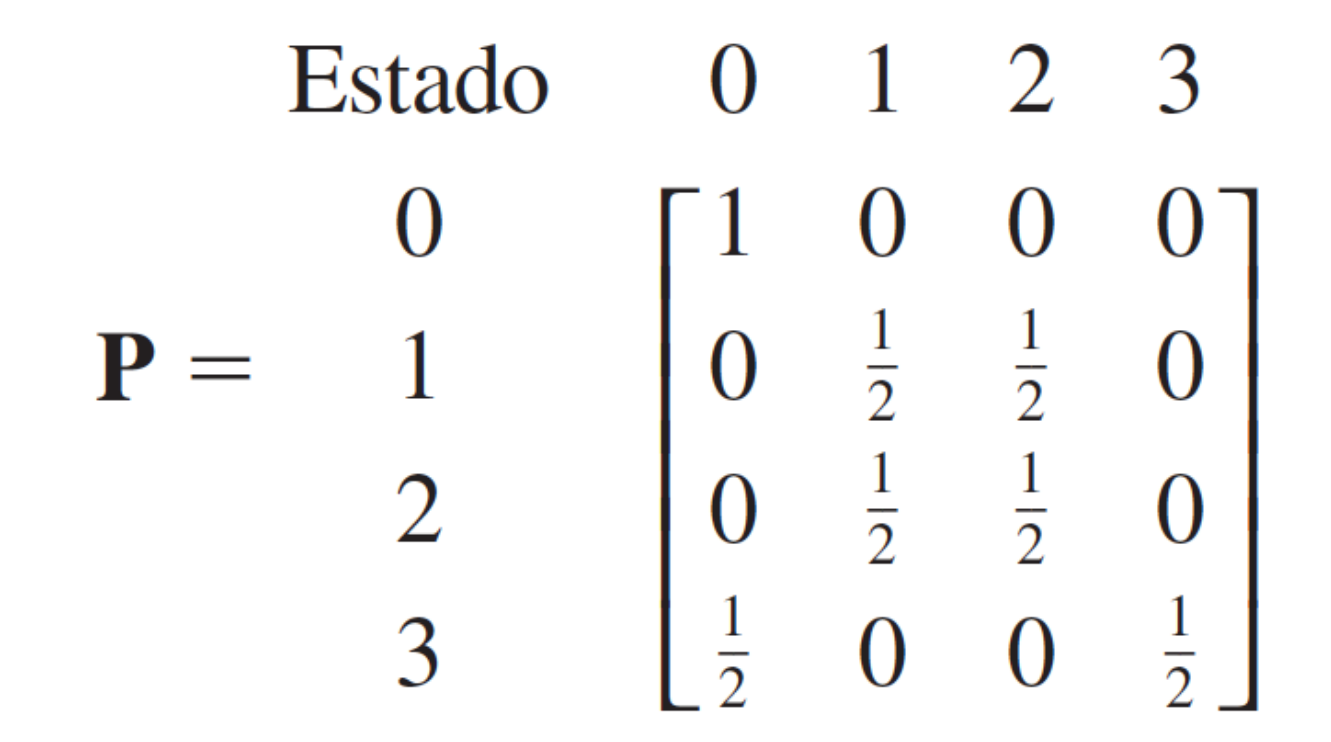

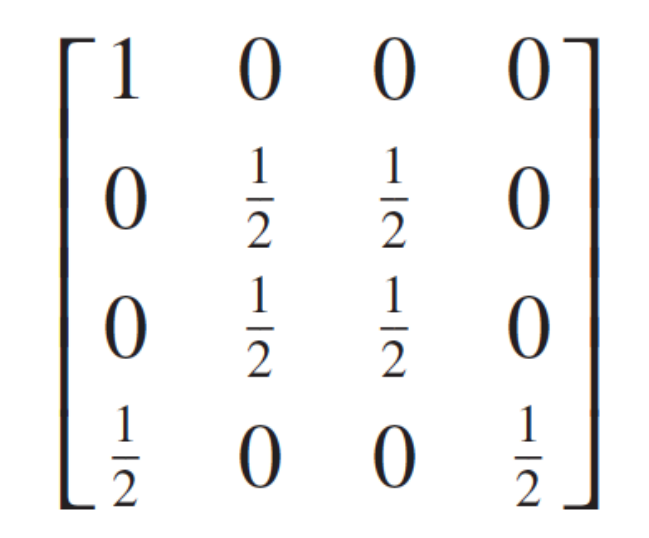

El estado 1 es absorvente, los estados 2 y 3 son recurrentes y el estado 4 es transitorio.

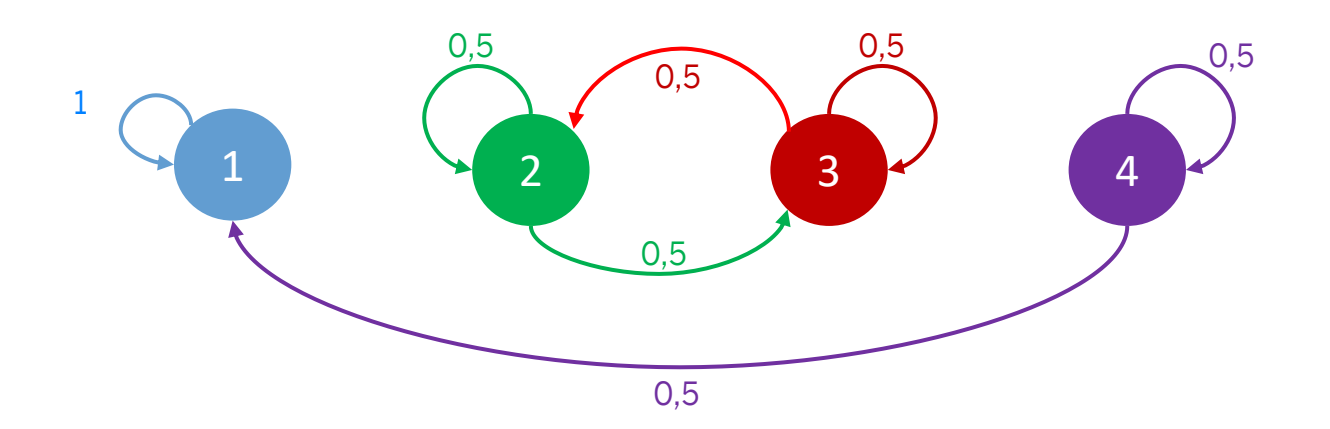

# Probabilidad de estado estable

Las condiciones de estado estable existen si las probabilidades de estado no cambian después de un número grande de periodos.

Es decir no cambian aunque se agregue un paso adicional.

# $\pi = \pi P$  $\sum_i \pi_j = 1$

Para determinar la distribución de probabilidad de estado estable del problema del jardinero tenenmos:

$$
(\pi_1 \ \pi_2 \ \pi_3) = (\pi_1 \ \pi_2 \ \pi_3) \begin{pmatrix} .3 & .6 & .1 \\ .1 & .6 & .3 \\ .05 & .4 & .55 \end{pmatrix}
$$

$$
(\pi_1 \ \pi_2 \ \pi_3) \begin{pmatrix} .3 & .6 & .1 \\ .1 & .6 & .3 \\ .05 & .4 & .55 \end{pmatrix}
$$

Convertimos a variables de decisión

 $\pi_1$  = **X**  $\pi_2$  **= Y**  $\pi_3$  = Z

$$
(X Y Z)
$$
  $\begin{pmatrix} .3 & .6 & .1 \\ .1 & .6 & .3 \\ .05 & .4 & .55 \end{pmatrix}$ 

$$
(X Y Z)
$$
  $\begin{pmatrix} .3 & .6 & .1 \\ .1 & .6 & .3 \\ .05 & .4 & .55 \end{pmatrix}$ 

Procedemos a multiplicar las matrices y obtenemos:

$$
X = 0,30X + 0,10Y + 0,05Z
$$
  
\n
$$
Y = 0,60X + 0,60Y + 0,40Z
$$
  
\n
$$
Z = 0,10X + 0,30Y + 0,55Z
$$
  
\n
$$
X + Y + Z = 1
$$
  
\n
$$
Y = 0,40X + 0,55Z
$$
  
\n
$$
Y = 0,40X + 0,55Z
$$
  
\n
$$
Para resolver el sistema de ecuaciones agregamos\n
$$
de ecuaciones agregamos\n
$$
S = 0,10X + 0,30Y + 0,55Z
$$
  
\n
$$
S = 0,10X + 0,30Y + 0,55Z
$$
  
\n
$$
S = 0,10X + 0,30Y + 0,55Z
$$
  
\n
$$
S = 0,10X + 0,30Y + 0,55Z
$$
  
\n
$$
S = 0,10X + 0,30Y + 0,55Z
$$
  
\n
$$
S = 0,10X + 0,30Y + 0,55Z
$$
  
\n
$$
S = 0,10X + 0,30Y + 0,55Z
$$
  
\n
$$
S = 0,10X + 0,30Y + 0,55Z
$$
  
\n
$$
S = 0,10X + 0,30Y + 0,55Z
$$
  
\n
$$
S = 0,10X + 0,30Y + 0,55Z
$$
  
\n
$$
S = 0,10X + 0,30Y + 0,55Z
$$
  
\n
$$
S = 0,10X + 0,30Y + 0,55Z
$$
  
\n
$$
S = 0,10X + 0,30Y + 0,55Z
$$
  
\n
$$
S = 0,10X + 0,30Y + 0,55Z
$$
  
\n
$$
S = 0,10X + 0,30Y + 0,55Z
$$
  
\n
$$
S = 0,10X + 0,30Y + 0,55Z
$$
  
\n
$$
S
$$
$$
$$

*sumar 1*

Resolviendo este sistema de ecuaciones encontramos las probabilidades del estado estable del problema del jardinero

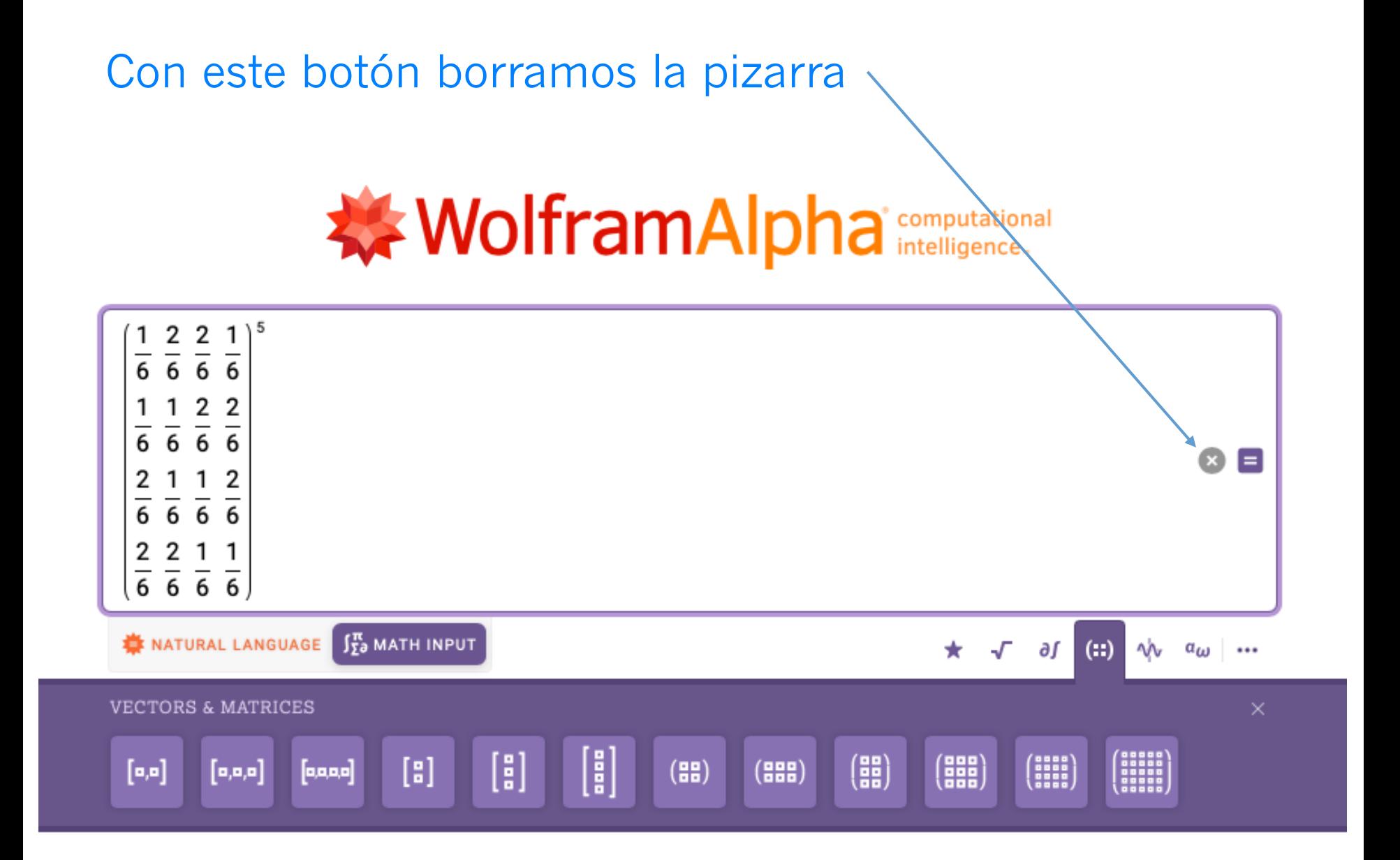

### Supongamos que queremos resolver la siguiente ecuación:  $3X+1=5$ Escribimos en la pizarra la ecuación:

# WolframAlpha computational

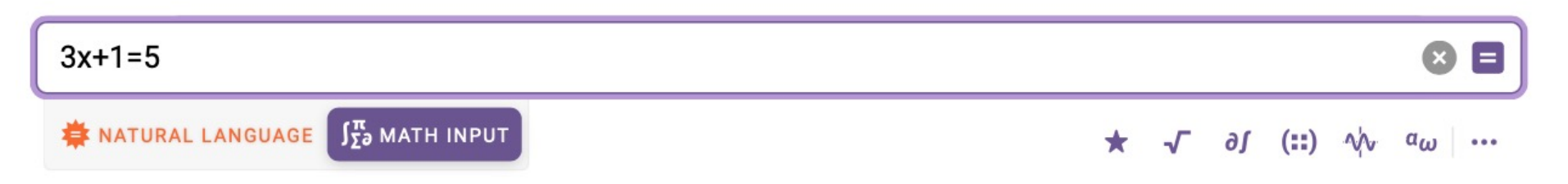

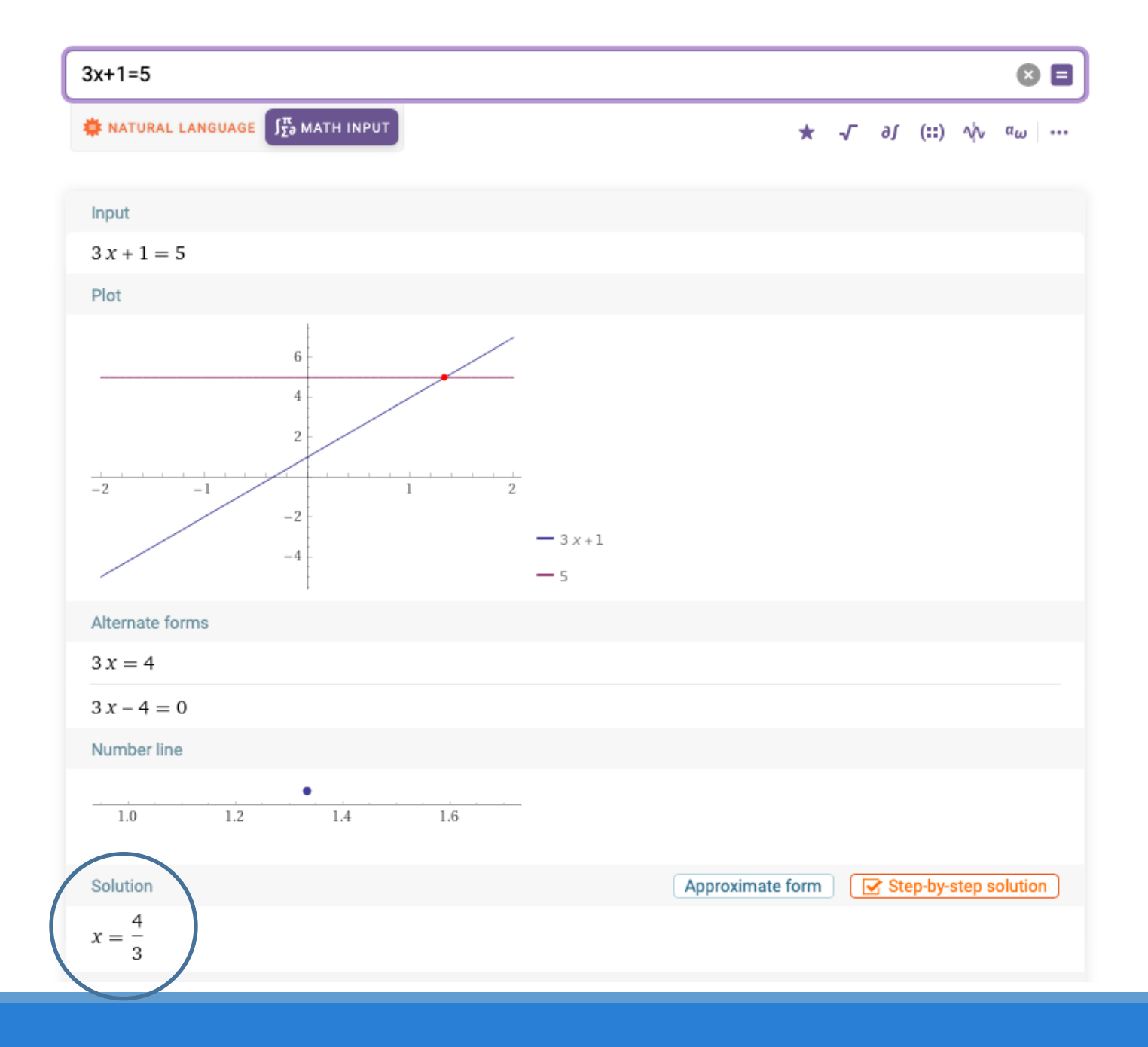

**X = 0,30X + 0,10Y + 0,05Z Y = 0,60X + 0,60Y + 0,40Z Z = 0,10X + 0,30Y + 0,55 Z X + Y + Z = 1**

Para resolver este sistema de ecuaciones sólo ocupamos dos de las tres ecuaciones (puede ser cualquiera de esas 3) más la ecuación que está igualada a 1.

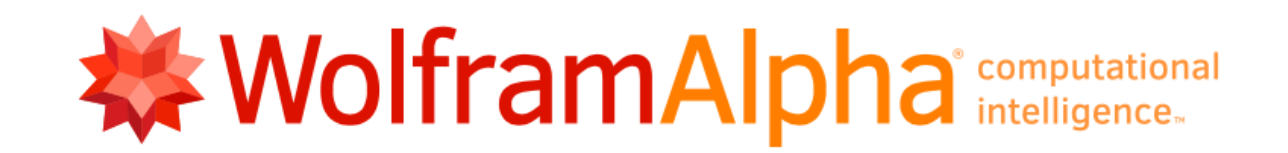

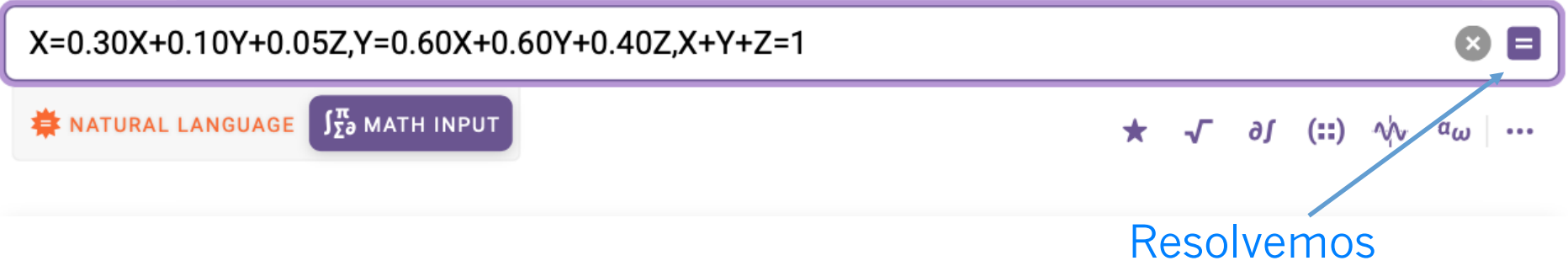

Vea que los decimales en wolfram están separados por **puntos** NO con comas, si usas comas te dará una respuesta incorrecta ya que las comas se usan para separar las ecuaciones.

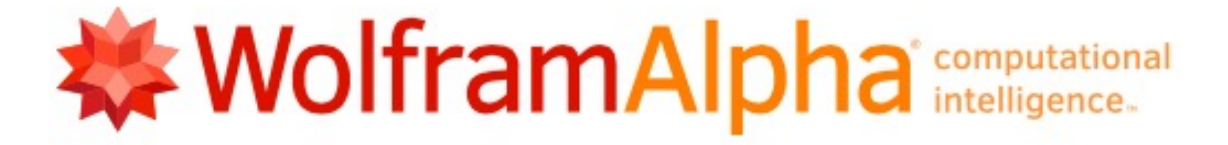

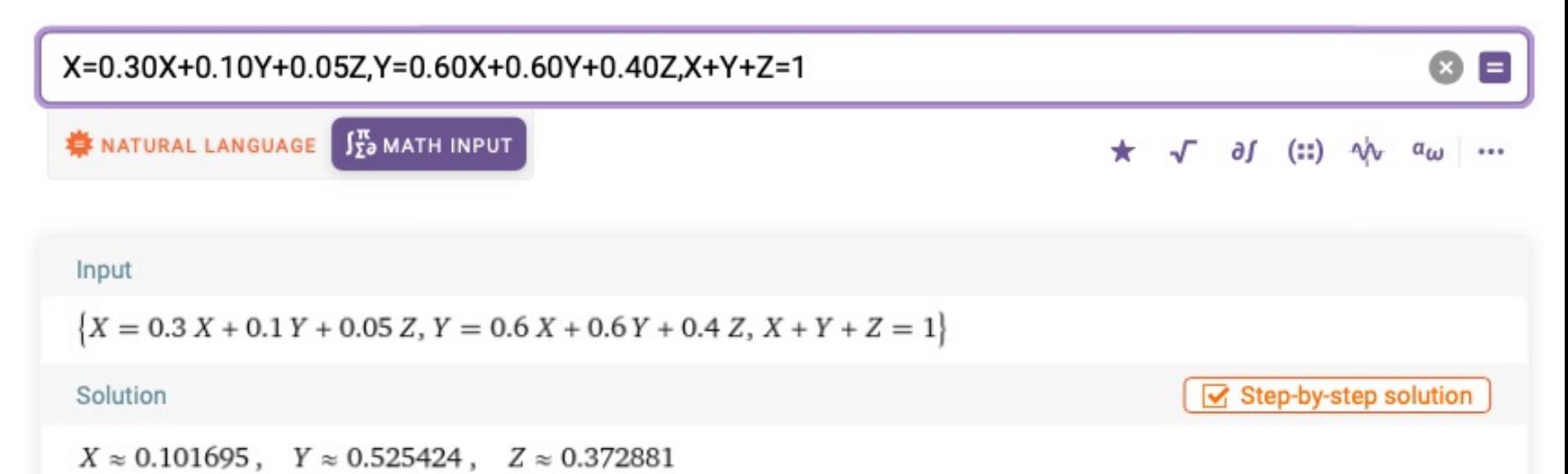

### Probabilidades del Estado Estable

### Ejercicio 4. Estado estable.

Una tienda inicia una semana con al menos 3 PC. La demanda por semana se estima en 0 con probabilidad de 15%, 1 con probabilidad de 20%, 2 con probabilidad de 35%, 3 con probabilidad de 25% y 4 con probabilidad de 5%. La demanda insatisfecha se deja pendiente. La política de la tienda es colocar un pedido para entregarse al inicio de la siguiente semana siempre que el nivel del inventario se reduzca por debajo de 3 PC. El nuevo pedido regresa las existencias a 5 PC.

- a) Exprese la situación como una cadena de Markov.
- b) Suponga que la semana se inicia con 4 PC. Determine la probabilidad de que un pedido se coloque al final de dos semanas.
- c) Determine la probabilidad a largo plazo de que no se coloque ningún pedido en cualquier semana.
- d) Si el costo fijo de colocar un pedido es de \$200, el costo de conservación por PC por semana es de \$5 y el costo de penalización por computadora faltante es de \$20, determine el costo del inventario esperado por semana.

b) Para determinar que un pedido se coloque al final de la segunda semana debemos multiplicar la matriz de la posición inicial por la matriz de la cadena de Markov elevada al cuadrado

# **WolframAlpha** computational

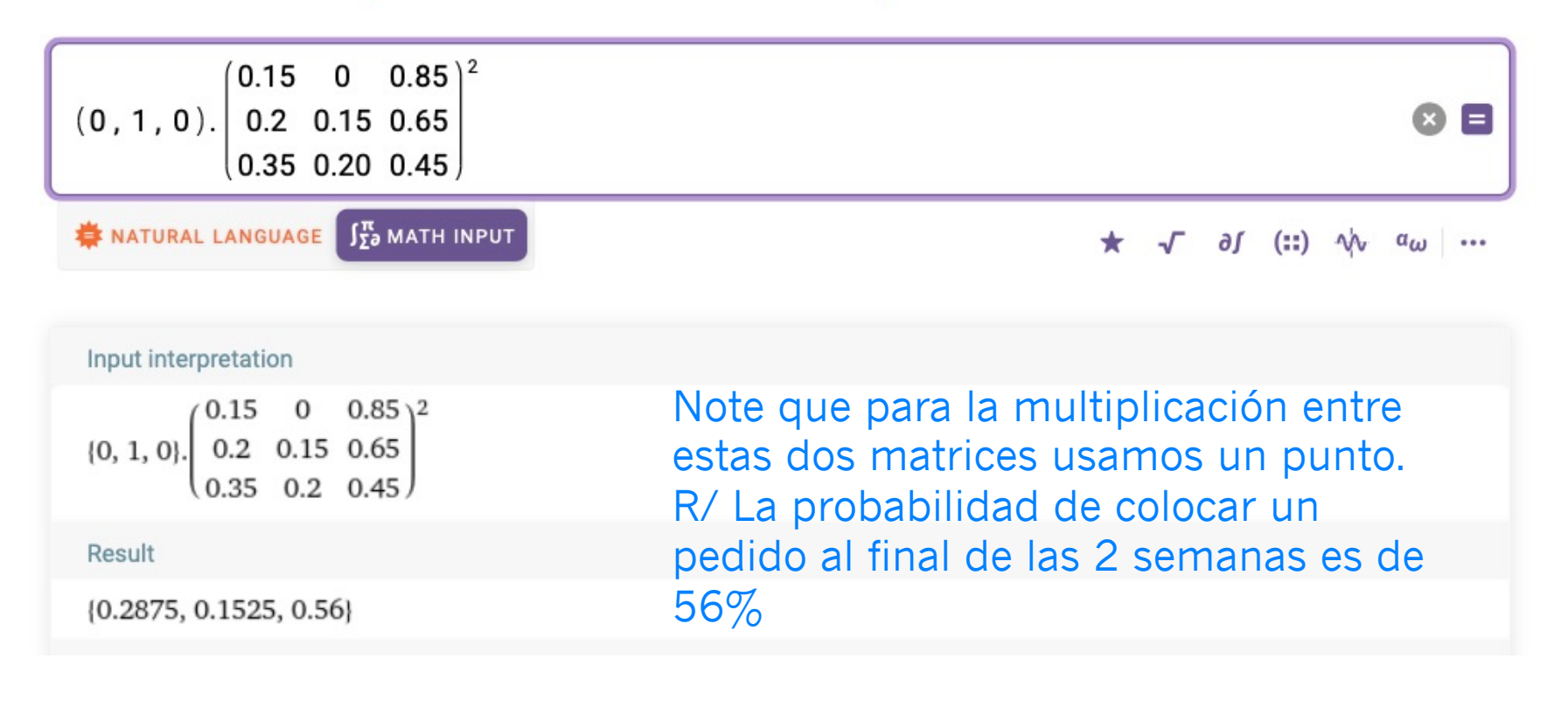

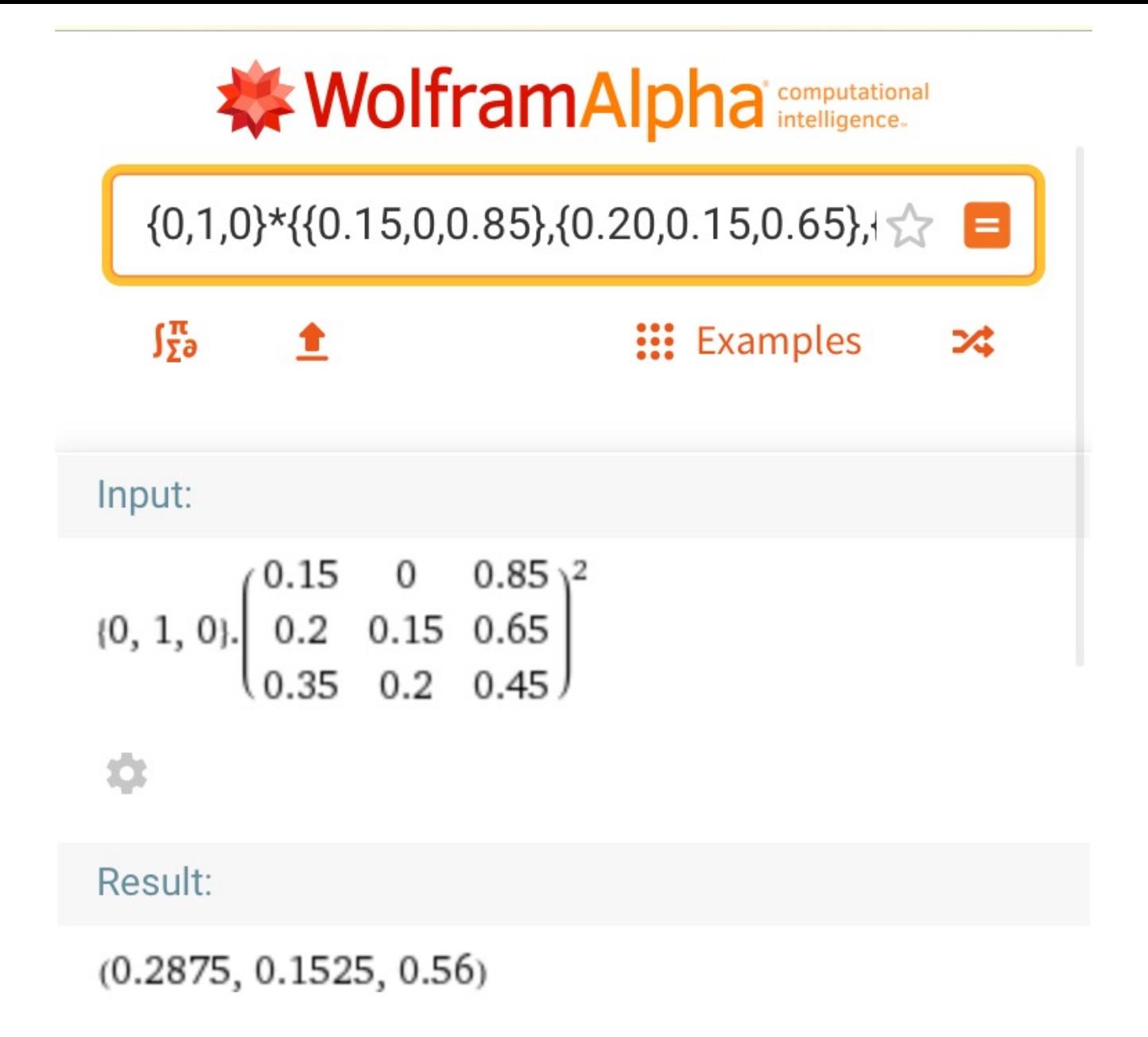

### Ejercicio 4. Estado estable

Una tienda inicia una semana con al menos 3 PC. La demanda por semana se estima en 0 con probabilidad de 15%, 1 con probabilidad de 20%, 2 con probabilidad de 35%, 3 con probabilidad de 25% y 4 con probabilidad de 5%. La demanda insatisfecha se deja pendiente. La política de la tienda es colocar un pedido para entregarse al inicio de la siguiente semana siempre que el nivel del inventario se reduzca por debajo de 3 PC. El nuevo pedido regresa las existencias a 5 PC.

- a) Exprese la situación como una cadena de Markov.
- b) Suponga que la semana se inicia con 4 PC. Determine la probabilidad de que un pedido se coloque al final de dos semanas.
- c) Determine la probabilidad a largo plazo de que no se coloque ningún pedido en cualquier semana.
- d) Si el costo fijo de colocar un pedido es de \$200, el costo de conservación por PC por semana es de \$5 y el costo de penalización por computadora faltante es de \$20, determine el costo del inventario esperado por semana.

c) Para contestar la probabilidad de no colocar ningún pedido en el largo plazo ocupamos las probabilidades del estado estable.

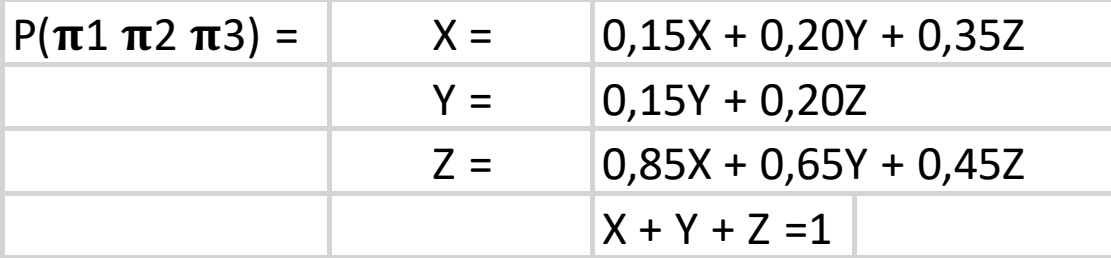

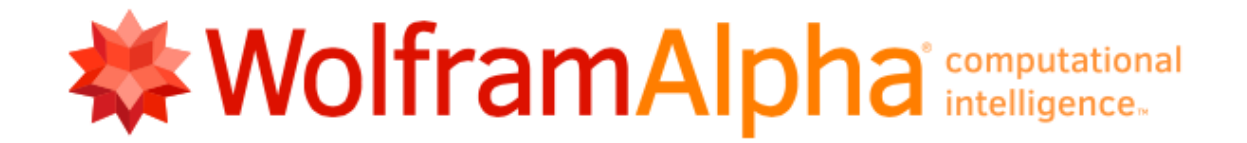

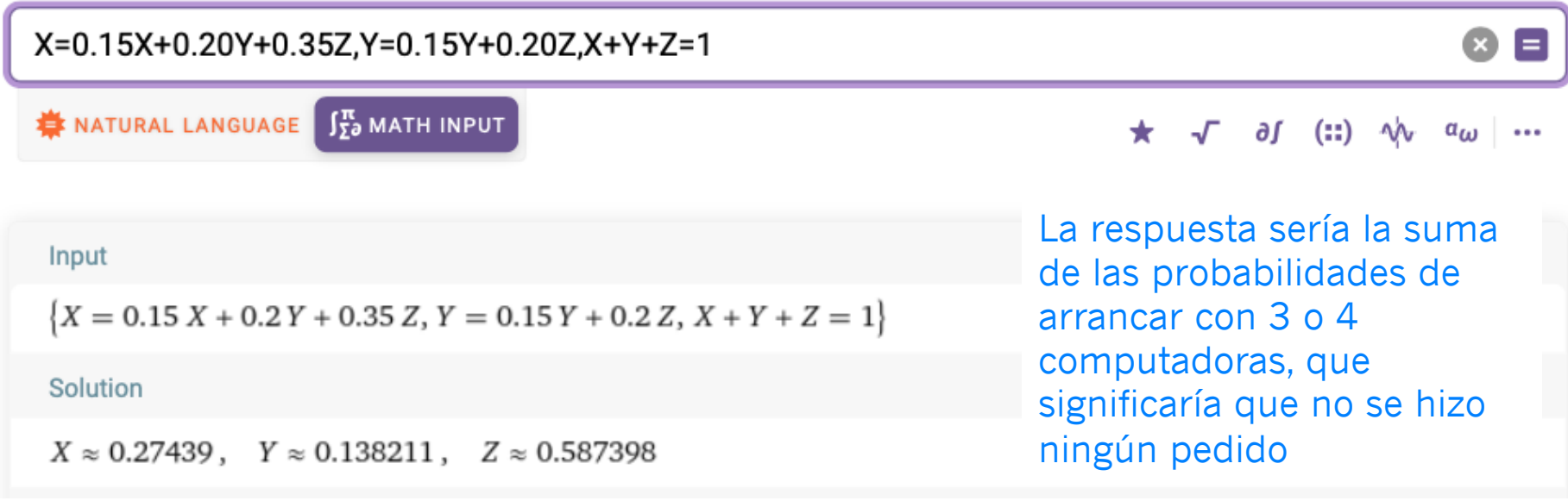

### Ejercicio 4. Estado estable

Una tienda inicia una semana con al menos 3 PC. La demanda por semana se estima en 0 con probabilidad de 15%, 1 con probabilidad de 20%, 2 con probabilidad de 35%, 3 con probabilidad de 25% y 4 con probabilidad de 5%. La demanda insatisfecha se deja pendiente. La política de la tienda es colocar un pedido para entregarse al inicio de la siguiente semana siempre que el nivel del inventario se reduzca por debajo de 3 PC. El nuevo pedido regresa las existencias a 5 PC.

- a) Exprese la situación como una cadena de Markov.
- b) Suponga que la semana se inicia con 4 PC. Determine la probabilidad de que un pedido se coloque al final de dos semanas.
- c) Determine la probabilidad a largo plazo de que no se coloque ningún pedido en cualquier semana.
- d) Si el costo fijo de colocar un pedido es de \$200, el costo de conservación por PC por semana es de \$5 y el costo de penalización por computadora faltante es de \$20, determine el costo del inventario esperado por semana.

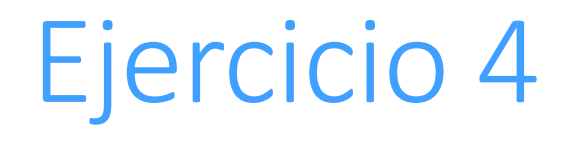

La pregunta d se resuelve en excel con la ayuda de tree plan ya que debemos realizar un árbol de decisiones para encontrar la respuesta, para ello haga el árbol con su profesor y profesora.